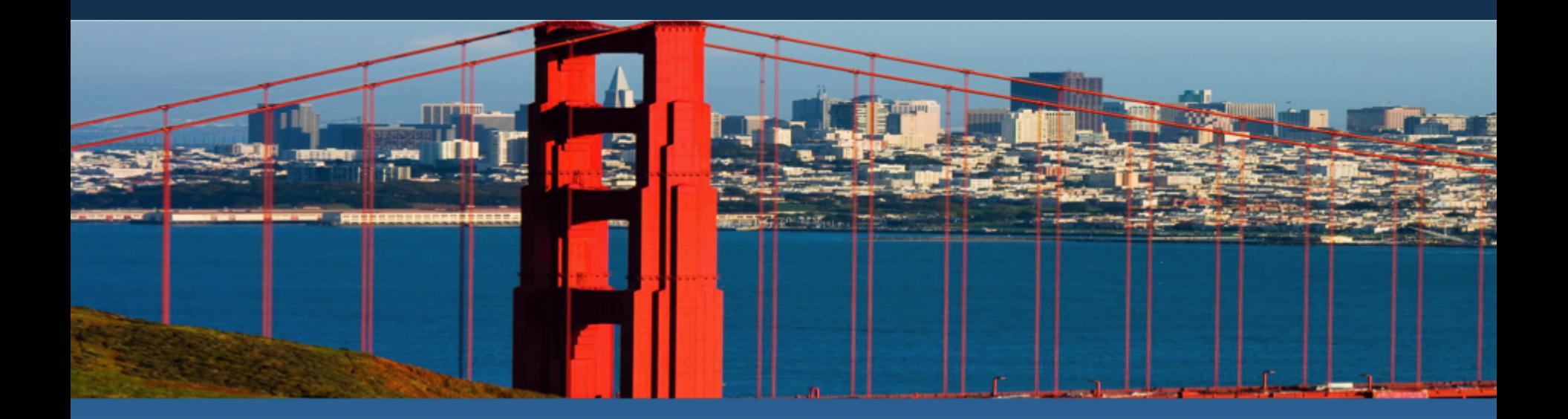

# **Programming Models for SOCs in HPC! (A Play in 3 Acts)! Kathy Yelick! Lawrence Berkeley National Laboratory and UC Berkeley**

# **Act I: ! SOCs in a Strange Land**

# **NERSC is the Primary High Performance Computing Center for Office of Science Use**

- 3 -

- **DOE/SC allocates NERSC resources for their mission**
- **Over 5000 users and 700 projects run at NERSC**
- **They write about 2000 publications per year**
- **2 Petascale systems today** 
	- NERSC-7: Hopper
	- NERSC-8: Edison

**The workload is diverse and increasingly complex due to science workflows, integration** of data, and demand for higher **resolution and scale** 

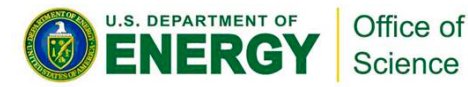

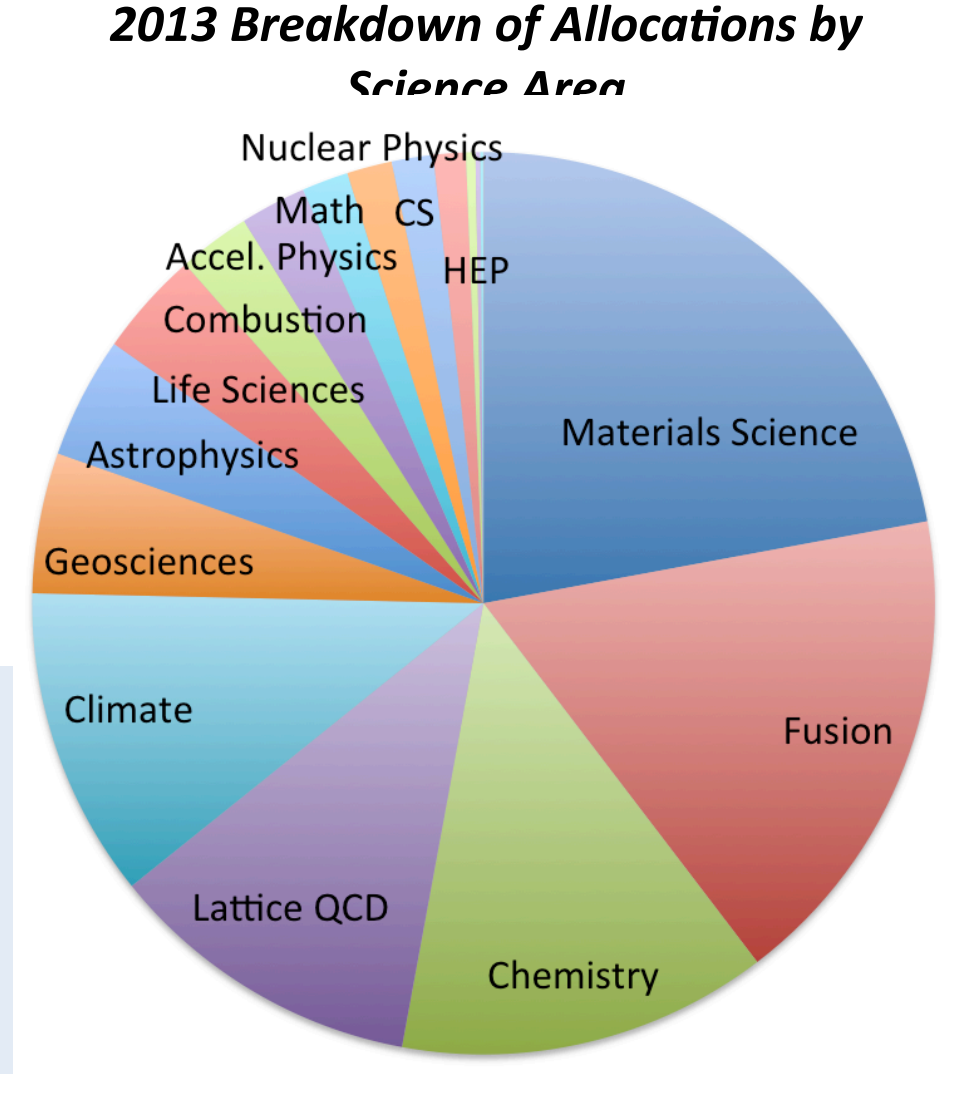

# **NERSC technology leadership includes a path to Exascale**

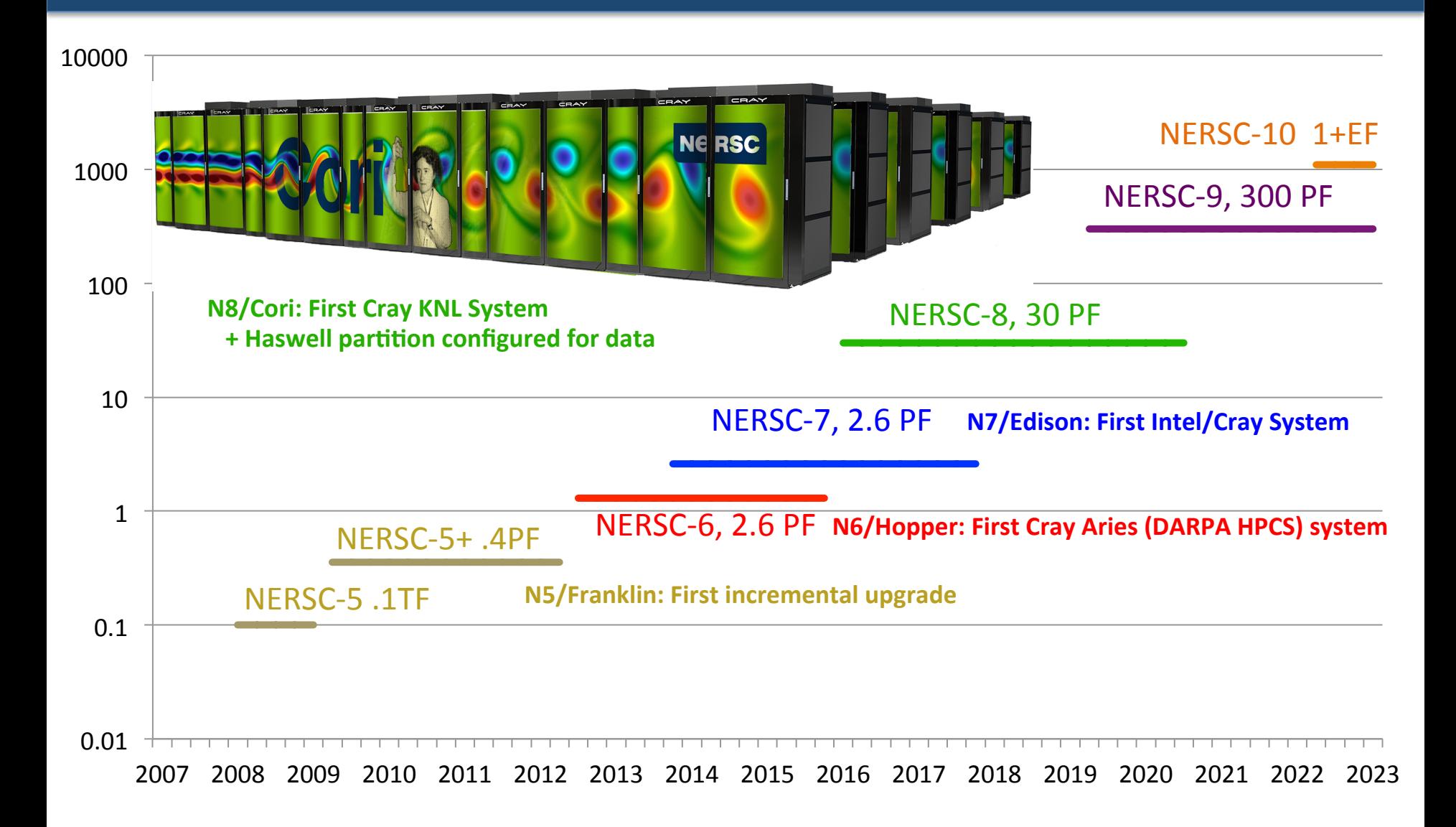

# **Two Steps toward Exascale at NERSC**

#### **Cori: energy-efficient architecture on the exascale roadmap**

- Over 9,300 Knights Landing compute nodes
- Self-hosted, up to 72 cores, 16 GB high bandwidth memory
- 1,600 Haswell nodes in data partition
- Cray Aries Interconnect

## **Wang Hall: New computing facility**

- 12.5 MW initial capacity
- Expandable to 42MW
- Energy efficient design (PUE < 1.1)

### **Short walk from Berkeley Campus**

Dedication on Nov 12

![](_page_4_Picture_12.jpeg)

# **Materials and Chemistry are a Significant Fraction of the DOE/SC Computing Workload**

#### **Breakdown of Application Hours**

![](_page_5_Figure_2.jpeg)

Science

- **10 codes make up 50% of the workload**
- 25 codes make up **66% of the workload**
- Edison (Cray with Intel **IvyBridge)** will be **available until 2019/2020**

# **Materials and Chemistry are a Significant Fraction of the DOE/SC Computing Workload**

![](_page_6_Figure_1.jpeg)

- **10 codes make up 50% of the workload**
- 25 codes make up **66% of the workload**
- Edison (Cray with Intel **IvyBridge)** will be **available until 2019/2020**
- **NERSC Exascale Science Applications Program (NESAP)** 
	- New staff, training and partnerships with Intel for KNL

# **Performance Portability is a Goal Across DOE**

- **Titan, Mira and Edison represent 3 distinct architectures in SC**  $-$  Not performance portable across systems
- APEX 2016 and CORAL @ ANL
	- Xeon Phi, no accelerator
- **CORAL 2017** 
	- $-$  IBM + NVIDIA

![](_page_7_Picture_6.jpeg)

*Two different version of the code* 

Best case #1: OpenMP4 absorbs accelerator features (likely), but code still requires a big ifdef

Best case #2: Architectures "converge" by 2023, perhaps with co-design help

# **Act II: ! Don't Fear the Compiler**

# **A Compiler is Just a Translator**

- **Scientific computing relies heavily on libraries**  – LAPACK and FFTW are widely used at NERSC
- **People use languages for their libraries**
- **Do we need a language? And a compiler?** 
	- If higher level syntax is needed for productivity
		- We need a language
	- If static analysis is needed to help with correctness
		- We need a compiler (front-end)
	- If static optimizations are needed to get performance
		- We need a compiler (back-end)

# **Autotuning: Write Code Generators**

- Two unsolved compiler problems:
	- $-$  dependence analysis and
	- $-$  accurate performance models
- Autotuners are code generators plus search

![](_page_10_Figure_5.jpeg)

*Work by Williams, Oliker, Shalf, Madduri, Kamil, Im, Ethier,...* 

# **What we have and what we need**

![](_page_11_Figure_1.jpeg)

NERSC survey: what motifs do they use? What code generators do we have?

![](_page_11_Picture_89.jpeg)

Stencils are both the most important motifs and a gap in our tools

# **Approaches to Autotuning**

![](_page_12_Figure_1.jpeg)

#### How do we produce all of these (correct) versions?

Using scripts (Python, perl, ML, C,..)

- **Approximate** categorization!
- **Compiling annotated general-purpose language (X-Tune,...)**
- Use preprocessor to generator code (Raja, Kokkos,TiDA)
- **Compile a domain-specific language (D-TEC, Halide)**
- Domain-specific compiler for domain-specific language (SEJITS)

13 *Armando Solar-Lezama, Jack Dongarra, Several Projects and PIs: Sam Williams, Mary Hall, Dan Quinlan, Armando Fox, Saman Amarsinghe,* 

# **Approach #1: Compiler-Directed Autotuning**

- • **Two hard compiler problems** 
	- Analyzing the code to determine legal transformations
	- Selecting the best (or close) optimized version

### • **Approach #1: General-purpose compilers (+ annotations)**

- Use *communication-avoiding optimizations* to reduce memory bandwidth
- Apply *CHiLL compiler* technology with general polyhedral optimizations
- Use autotuning to select optimized version

![](_page_13_Figure_8.jpeg)

# **Approach #2: DSLs with General Purpose Compiler**

- **Generation of Complex Code for 10 Levels** of Memory Hierarchy with SW managed **cache** 
	- $-$  4th order stencil computation from CNS Co-Design Proxy-App
	- Same DSL code can generate to 2, 3, 4, ... levels too

![](_page_14_Picture_4.jpeg)

- Code size of autogenerated code

![](_page_14_Picture_104.jpeg)

![](_page_14_Picture_7.jpeg)

Use of Rose/PolyOpt to apply DSLs to large applications and collaboration on AMR

# **Approach #3: Domain-Specific (but not too specific) Languages used by other markets**

#### **Developed for Image Processing**

![](_page_15_Picture_2.jpeg)

![](_page_15_Picture_3.jpeg)

![](_page_15_Picture_4.jpeg)

- 10+ FTEs developing Halide
- $-50+$  FTEs use it;  $> 20$  kLOC

#### **HPGMG** (Multigrid on Halide)

**Halide Algorithm by domain expert** 

![](_page_15_Picture_9.jpeg)

- **Halide Schedule either** 
	- Auto-generated by autotuning with opentuner
	- Or hand created by an optimization expert

#### **Halide performance**

- Autogenerated schedule for CPU
- Hand created schedule for GPU
- No change to the algorithm

![](_page_15_Figure_17.jpeg)

# **Approach #4: Small Compiler for Small Language**

- **SEJITS: Selected Embedded Just-In-Time Specialiation:** 
	- $-$  General optimization framework (Ctree)
	- $-$  Currently implemented part of HPGMG benchmark in stencil DSL
		- Within 50% of hand-optimized code
		- within 50% of nand-optimized code<br>• ~1000 lines of DSL-specific code; 1 undergrad over <2 months

![](_page_16_Figure_6.jpeg)

# **Act III: ! Overhead Can't be Tolerated**

# **Modified LogGP Model**

- 
- LogGP: no overlap  **Observed: overheads can overlap: L can be negative**

![](_page_18_Figure_3.jpeg)

- EEL: end to end latency (instead of transport latency L)
- g: minimum time between small message sends
- G: additional gap per byte for larger messages

# **Communication and Manycore: the problem is the "+"**

![](_page_19_Figure_1.jpeg)

![](_page_19_Figure_2.jpeg)

Ideal hybrid programming *befault hybrid programming* and  $\alpha$  and  $\alpha$  are added.

How to program - Shared Memory - Multithreading

- **MPI + X today:** 
	- Communicate on one lightweight core ecient
- Reverse offload to heavyweight core  $\overline{\phantom{a}}$  neverse ombad to region
	- **MPI stack may not run well on lightweight cores** 
		- **•** Issues preventing efficient interoperability:
			- Addressability: can't name remote threads?
			- Separability: How to manage communication resources for independent paths
		- **More feasible for 1-sided than 2-sided**

20 **Khaled Ibrahim, ICS 2014** 

# **Avoid Latency and Implicit Synchronization**

![](_page_20_Figure_1.jpeg)

- Two-sided message passing (e.g., send/receive in MPI) requires matching a send with a receive to identify **memory address to put data** 
	- Couples data transfer with synchronization, which is sometimes what you want
- Using global address space decouples synchronization
	- Pay for what you need!

# **Bandwidths on Cray XE6 (Hopper)**

![](_page_21_Figure_1.jpeg)

# **Lightweight Communication for Lightweight Cores**

#### • **DMA (Put/Get)**

- $-$  Blocking and non-blocking (completion signaled on initiator)
- $-$  Single word or Bulk
- $-$  Strided (multi-dimensional), Index (sparse matrix)
- **Signaling Store** 
	- $-$  All of the above, but with completion on receiver
	- $-$  What type of "signal"?
		- Set a bit (index into fixed set of bits  $\odot$ )
		- Set a bit (second address sent  $\Theta$ )
		- Increment a counter (index into fixed set of counters  $\odot$ )
		- Increment a counter (second address for counter  $\Theta$ )
		- Universal primitives: compare-and-swap  $(2^{nd}$  address + value), fetch-andadd handy but not sufficient for multi/reader-writers  $\odot$
- **Remote atomic (see above) should allow for remote enqueue**
- **Remote invocation** 
	- $-$  Requires resources to run: use dedicated set of threads?

# **Technology Transfer Paths**

#### • **Languages**

- $-$  Adoption into popular programming models
	- One-sided into MPI (again)
	- Locality control into OpenMP
- $-$  Adoption by a compiler community (Chemistry DSL)
- **Compilers** 
	- $-$  Leverage mainstream compilers (LLVM)
	- $-$  Leverage another existing "domain-specific" language
	- $-$  Small compilers for small languages
- **Next phase** 
	- $-$  Focus on application partnerships
	- $-$  Partnerships with library and frame work deveopers
	- $-$  Collaborate with vendors on hardware desires and constraints

![](_page_24_Picture_0.jpeg)

![](_page_24_Picture_1.jpeg)

![](_page_24_Picture_2.jpeg)

![](_page_24_Picture_3.jpeg)

#### Pipe of Ilnnangeger **Sources of Unnecessary Synchronization**

#### **Loop Parallelism**

**!\$OMP PARALLEL DO DO I=2,N**   $B(I) = (A(I) + A(I-1)) / 2.0$  **ENDDO !\$OMP END PARALLEL DO** 

"Simple" OpenMP parallelism implicitly synchronized between loops

![](_page_25_Picture_184.jpeg)

NWChem: most of barriers are unnecessary (Corvette)

#### Abstraction

![](_page_25_Figure_7.jpeg)

 $\frac{1}{2}$ LAPACK: removing barriers ~2x faster (PLASMA)

![](_page_25_Picture_185.jpeg)

The transfer between host and GPU can be slow and cumbersome, and may (if not careful) get synchronized

# **Random Access to Large Memory**

![](_page_26_Picture_2.jpeg)

#### **Human:** 44 hours to 20 secs **Wheat:** "doesn't run" to 32 secs

**All metagenomes** 

![](_page_26_Figure_5.jpeg)

**Grand Challenge: Metagenomes**

# **Meraculous Assembly Pipeline** *Perl* **to PGAS: Distributed Hash Tables**

- **Remote Atomics**
- **Dynamic Aggregation**
- Software Caching (sometimes)
- Clever algorithms and data structures (bloom filters, locality-aware hashing)

#### $\rightarrow$  UPC++ Hash Table with "tunable" runtime optimizations

![](_page_26_Figure_13.jpeg)

# **Productivity: Enabling a New Class of Applications?**